## Accessing Associate Membership Form and Convention Registration

Go to kafs.net...Membership...Click on <u>Associate Membership</u>. The <u>2020 Associate Membership Application</u> is at the bottom and you will Select <u>Register</u>.

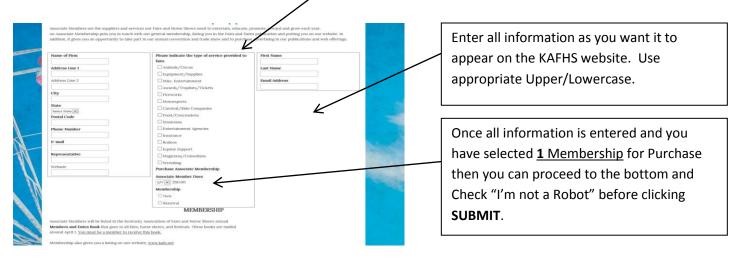

Once you Select <u>REGISTER</u> then the <u>Membership Application</u> Appears

Once you have submitted the Application, you will be directed to YOUR CART to complete payment for membership.

## YOU MUST HAVE A PAID MEMBERSHIP BEFORE COMPLETING CONVENTION REGISTRATION!

**CONVENTION REGISTRATION**: Once you have completed the purchase of your membership then you may proceed to the <u>Convention Registration Form</u> (**Meetings**>>>**Annual Convention**>>>**Convention Registration**) to purchase Registrations, Trade Show Booths and/or Member Book Advertising.

|  | Fair/Firm Making Registrations Type of Organization (Membership renewal Tearly Bird' Convention Registration | Registrations                                                                                                    | Delegate #9                                                                                         | Complete all the information. Select the Qty |
|--|----------------------------------------------------------------------------------------------------|----------------------------------------------------------------------------------------------------|----------------------------------------------------------------------------------------------------|----------------------------------------------|
|  |                                                                                                    | "Early Bird" Convention Registration<br>Enter the quantity below for the number of                                                                                                    | Delegate #10                                                                                        | you wish to purchase for Delegate            |
|  | O Fair/Horse Show<br>O Firm                                                                                  | delegates you are listing on this form. (Maximum<br>of 15 per form).<br>$\boxed{\text{QTY}[\textbf{w}]}$ \$20.00<br>First Name Last Name for each person years<br>registering (Number of Delegates should equal the<br>Quantity for Purchase), ATIN. Fairs The voting<br>delegate should be entered first and the alternate | Delegate #11                                                                                        | Registrations (This MUST equal the number of |
|  | O Community Event                                                                                            |                                                                                                    | Delegate #12                                                                                        | names you listed), Trade Show Booth and/or   |
|  | O Other (Banquet Tickets ONLY) Name of Fair, Firm or Event                                                   |                                                                                                    | Delegate #13                                                                                        | Advertising. (A Trade Show Booth requires    |
|  | voting delegate should be secon                                                                              | voting delegate should be second. MEMBERSHIP<br>REQUIRED PRIOR TO REGISTRATION. (Additional                                                                                                    | Delegate #14                                                                                        | AT LEAST 1 Paid Registration.) Once all      |
|  |                                                                                                    | 0 0,                                                                                                    | Delegate #15                                                                                        | information is entered, Check "I'm not a     |
|  | First Name                                                                                                   | st Name Delegate #2 Delegate #3 Delegate #4 Delegate #4                                                                                                    | (If registering more than 15 delegates, co<br>an additional registration form.)<br>Trade Show Booth | Robot" and click SUBMIT. Again, you will be  |
|  | Last Name                                                                                                    |                                                                                                    | Must Register AT LEAST 1 Delegate.                                                                  | directed to YOUR CART to complete this       |
|  | Email Address                                                                                                |                                                                                                    | Booth Fee<br>8' x 10' = 1 Booth<br>8' x 20' = 2 Booths                                              | purchase. BE SURE TO PRINT A RECEIPT. NO     |
|  | Phone                                                                                                    |                                                                                                    | 8 x 20 = 2 Boots<br>8 x 30 = 3 Booths<br>QTY 文 \$125.00                                             | PACKETS WILL BE RELEASED WITHOUT A           |
|  |                                                                                                    |                                                                                                    | Advertising<br>Camera Ready Copy Due at Convention. B/W, 4.5X73                                     | RECEIPT.                                     |

**HOTEL RESERVATIONS**: You can use the Link found on the **Convention Registration** Page to make hotel reservations at The Galt House.